## Từ Trái Tim

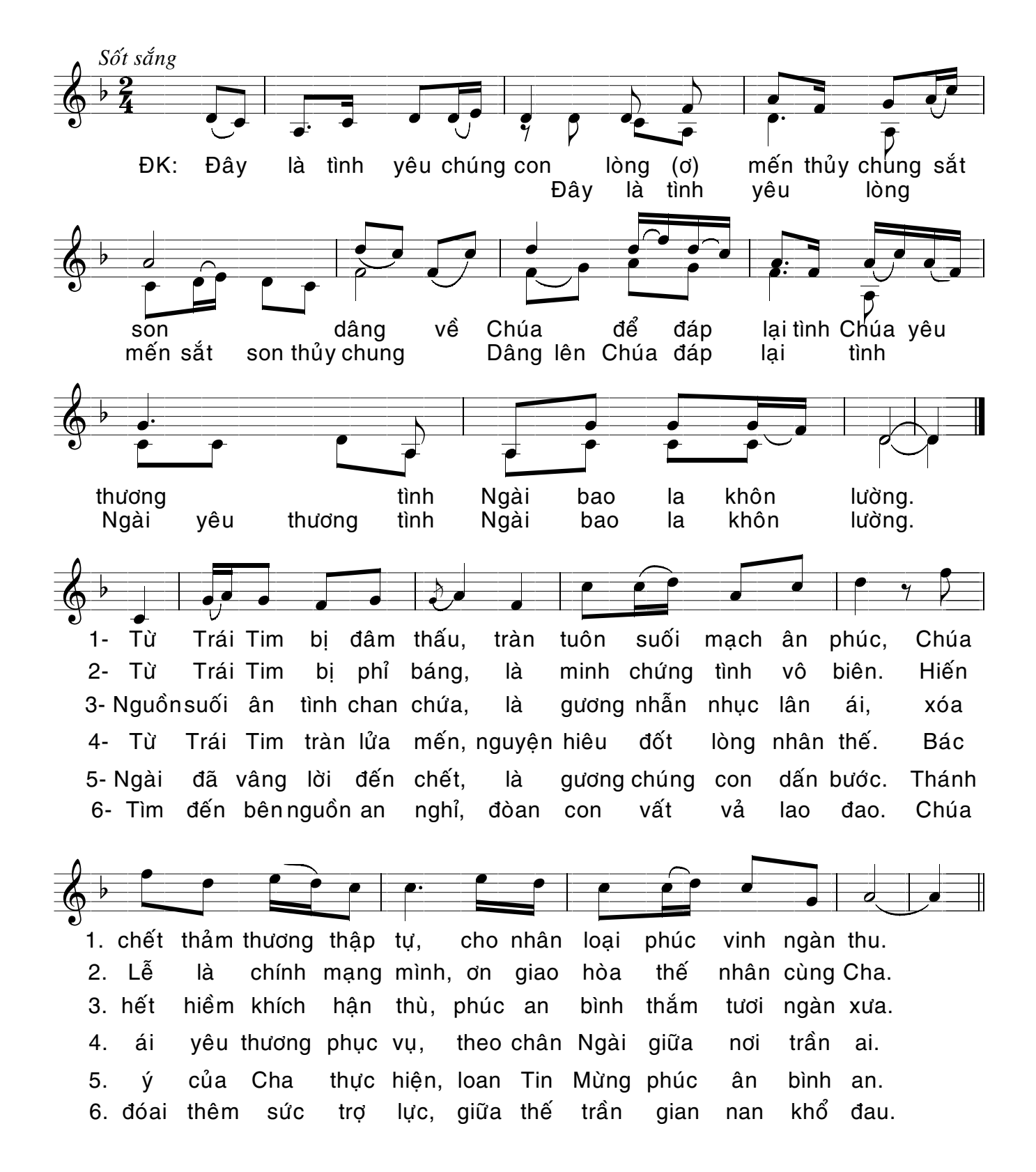